## フォーマルモードの利用の流れ

**● Web サーバと連携して使用した場合の利用の流れ** 

Web サーバで会議情報を登録した場合の利用の流れを説明します。

■ Web アプリケーション

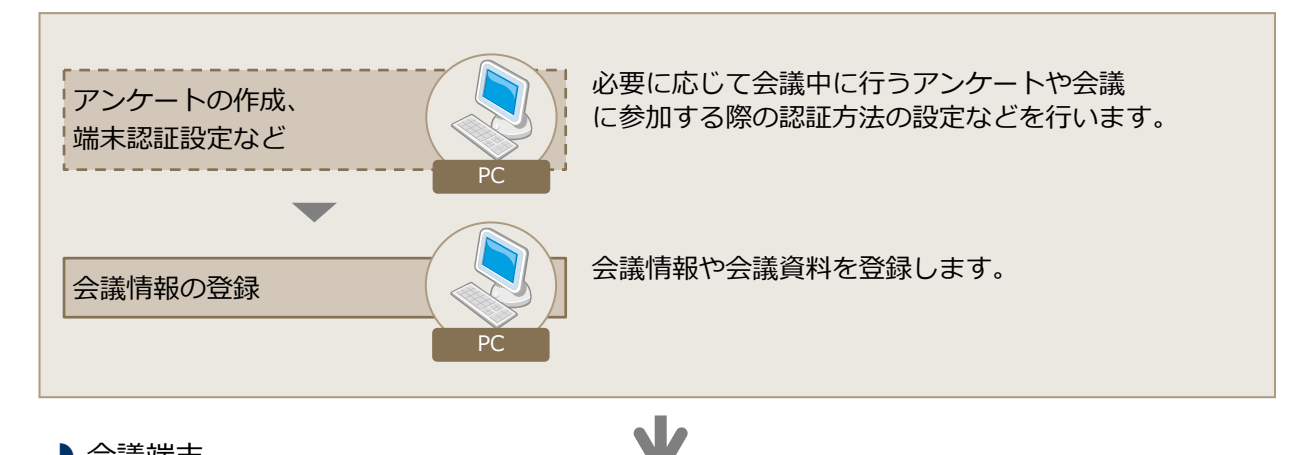

会議端末

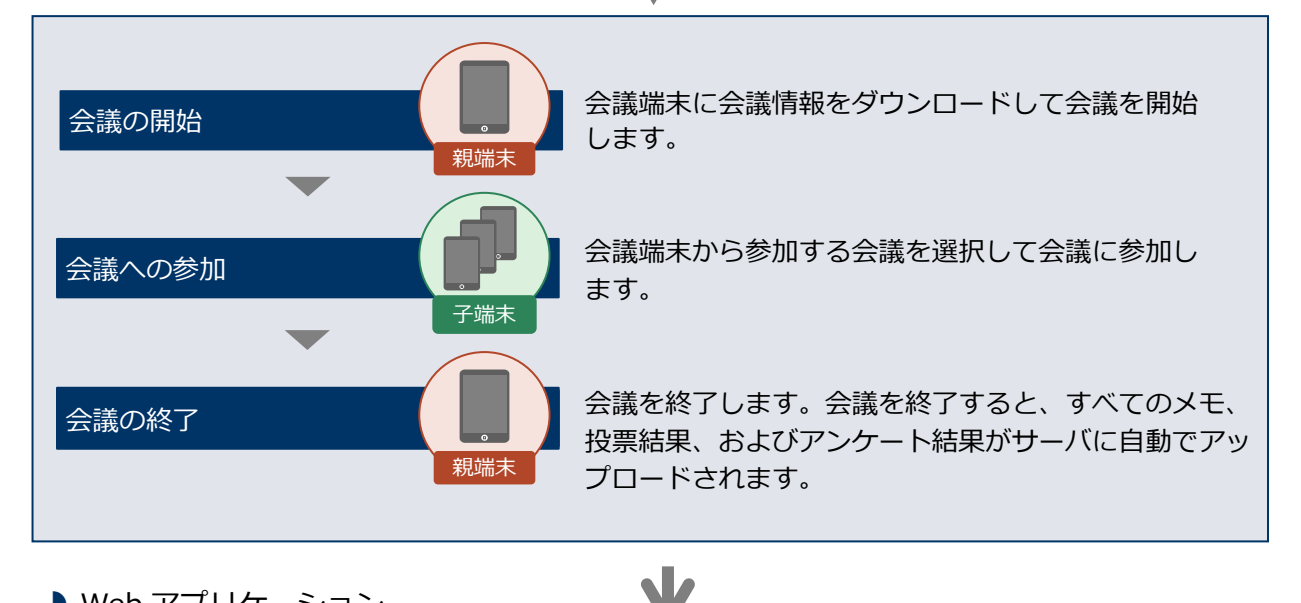

■ Web アプリケーション

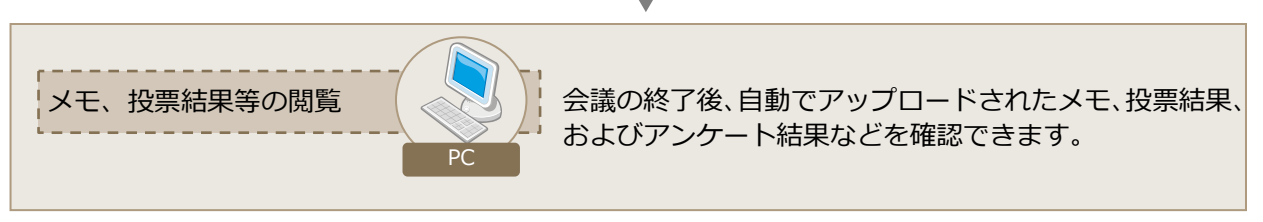

□□:必須 [ ]]:必要に応じて